# **مجلة اإلقتصاد الزراعى والعلوم اإلجتماعية**

**[www.jaess.mans.edu.eg:](http://www.jaess.mans.edu.eg/)المجلة موقع** [www.jaess.journals.ekb.eg](http://www.jaess.journals.ekb.eg/)**:على متاح**

# **دراسة إقتصادية قياسية للتنبؤ بأسعار المستهلك لبعض منتجات الخضر الطازجة**

# **\* و حازم أحمد رفعت <sup>1</sup> محمود عبدالتواب عرفة 2**

1 االقتصاد الزراعى ، كلية الزراعة، جامعة القاهرة

2 االحصاء التطبيقي واالقتصاد القياسي، كلية الدراسات العليا للبحوث االحصائية، جامعة القاهرة

#### **الملخص**

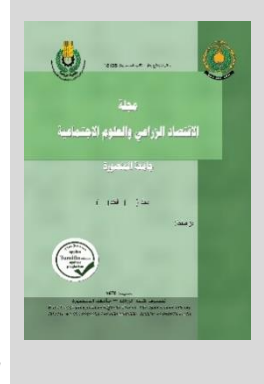

يهدف البحث الى التنبؤ بالأسعار الشهرية لبعض السلع الزراعية المختارة باستخدام طريقة بوكس-جينكيز، وتم الإعتماد على البيانات الشهرية لعدد 11 محصول خضر طازج هى الثوم، والبصل، والبطاطس، والطماطم، والفاصوليا، والجزر، والكرنب، والباذنجان، والخيار، والفلفل، والكوسة، خالل الفترة من يناير 2013 حتى فبراير 2019 بعدد 74 مشاهدة، تم تنفيذ البحث على خمسة مراحل أساسية هى (1) مرحلة دراسة حالة السكون داخل السلاسل الزمنية، (2) مرحلة الصياغة والتقدير والاختبار لمجموعة من النماذج البديلة، (3) مرحلة التنبؤ الإقتصادي، (4) تقدير نماذج عدم ثبات التباين الشرطي لعلاقة الإنحدار الذاتي، (5) تقدير نماذج عدم ثبات التباين الشرطي لعلاقة اإلنحدار الذاتي العامة، وبعد اختبار حالتى السكون واالتجاه ومعالجتها بطرق المعالجة المناسبة تم الحصول على أهم النماذج التالية والتى تصلح للتنبؤ بالمستقبل، وتتمثل أهم النماذج المقدرة لمحصول الكرنب فى [(0,0)(1,0) ARMA[، ولمحصول الخيار ARMA[ [(0,0)(1,1)، ولمحصول الجزر [(0,0)(4,2) ARMA[، ولمحصول الباذنجان [(0,0)(1,1) ARMA[، ولمحصول الثوم ARMA[ [(0,0)(1,0)، ولمحصول الفاصوليا [(0,0)(2,2) ARMA[، ولمحصول البصل [(0,0)(1,0) ARMA[، ولمحصول الفلفل ARMA[ [(0,0)(2,1)، ولمحصول البطاطس [(0,0)(1,0) ARMA[، ولمحصول الكوسة [(0,0)(4,2) ARMA[، ولمحصول الطماطم .[ARMA (2,1)(0,0)]

**الكلمات الدالة:** محاصيل الخضر – التنبؤ – بوكس جينكيز

### **المقدمة**

يتسم قطاع الزراعة بالتقلبات الموسمية فى اإلنتاج واألسعار، فى حين يعتمد قرار كل من صانع السياسة والمزارع والمستهلك على استقراء المستقبل، وهناك صعوبة كبيرة الستقراء المستقبل فى حالة عدم الثبات، ويزداد هذا األمر صعوبة إن كان موضوع البحث هو التنبؤ باألسعار، ففى هذه الحالة يتطلب األمر دراسة إقتصادية قياسية للسالسل الزمنية، وفي دراسات اإلقتصاد القياسي تتركز جمع الطرق الكمية للتنبؤ داخل طريقتين اساسيتين هما اإلنحدار والسالسل الزمنية، وتعرف السلسلة الزمنية على أنها مجموعة من المشاهدات أو القياسات التي تؤخذ من أحد الظواهر على فترات زمنية متتابعة عادة ما تكون i متساوية الطول ، وتهدف دراسة السالسل الزمنية إلى وصف وتحليل الوضع الراهن لظاهرة ما، ثم تفسير وشرح التغيرات التي تحدث في الظاهرة محل الدراسة فى الحاضر، ثم التنبؤ بالمستقبل وتمكين كل من صانع السياسة والمنتج والمستهلك من إتخاذ قرارات مناسبة للظروف الحالية والمستقبلية، وكل ذلك يعتمد على مجموعة من الخصائص اإلحصائية للسلسلة الزمنية محل الدراسة، ولمعرفة الخصائص اإلحصائية لبيانات السالسل الزمنية البد أوال أن نتأكد من كون هذه البيانات مستقرة أو ساكنة تاريخياً، والسكون داخل السلاسل الزمنية يعنى ثبات المقابيس الإحصائية (المتوسط والتباين والتغاير) لهذه البيانات عبر الزمن<sup>ii</sup>، وثبات الخصائص الإحصائية للسلسلة الزمنية عبر الزمن يعطى إشارة إلى إحتمال خلو البيانات التاريخية من إتجاه زمنى عام، ويشار إلى هذا الوضع بالوضع الساكن أو حالة الثبات، وهو الوضع األمثل للتنبؤ بالمستقبل فى ظل استخدام النماذج الثابته، والسالسل الزمنية تنقسم من حيث السكون إلي سلسلة ساكنة وأخرى غير ساكنة، وفى حالة اإلعتماد على سلسلة زمنية غير ساكنة يعنى أن جميع نتائج تحليل اإلنحدار الكالسيكي سوف تكون غير مضبوطة )أو زائفة)، وتحليل الإنحدار لبيانات سلسلة غير ساكنة (إحصائياً) ليس له معنى، ويطلق عليه الإنحدار الزائف (Spurious Regression)، لذا من الأهمية بمكان إختبار حالة السكون في بيانات السلسلة الزمنية قبل إجراء اإلنحدار والتنبؤ بالمستقبل، فإما أن تكون السلسلة ساكنه وال توجد مشكلة من استخدامها في التنبؤ، أو تكون غير ساكنه ويجب معالجة حالة عدم السكون اوال وضبط الخصائص اإلحصائية لها قبل استخدامها في التنبؤ بالمستقبل. **المشكلة البحثية**

تتمثل مشكلة البحث في كيفية إختيار النموذج اإلقتصادي القياسي األكثر مالئمة ودقة وكفاءة ويصلح للتقدير والتنبؤ بأسعار السلع الزراعية التي تتسم (فى العموم) بعدم الثبات والتقلبات الموسمية والدورية، ويمكن تقسيم تلك

المشكلة الى ثالثة مستويات رئيسية هى مشكلة صانع القرار لوضع سياسة سعرية متوازنة ومستقرة ومناسبة للمنتج والمستهلك فى العام (الموسم) أو الأعوام (المواسم) التالية، ومشكلة المنتج فى اتخاذ قرار إنتاجي يتناسب مع نوع المخاطر المستقبلية ويتوافق مع هدف المنتج فى تعظيم األرباح، وأخيرا مشكلة المستهلك فى إتخاذ قرارا إستهالكي صائب يتوافق مع هدف تحقيق اقصي منفعة له فى المستقبل.

#### **أهداف البحث**

يهدف البحث إلى الوصول الى أفضل نموذج إقتصادي قياسي يصلح للتنبؤ بأسعار المستهلك لتوليفة انتاجية تتكون من إحدى عشر محصوال من منتجات الخضر، وذلك فى خطوات متتابعة تبدأ بإختبار حالة السكون في بيانات أسعار السلع المدروسة، ثم معالجة حالة عدم السكون للبيانات الغير مستقرة إن وجدت، ثم إختبار بعض طرق التقدير والتنبؤ والمفاضلة بينها على أساس مخرجات كل منها وباستخدام معايير إحصائية تناسب كل طريقة، ثم تقدير الخصائص الإحصائية لهذه الطرق والتنبؤ بالأسعار في المستقبل. **الدراسات السابقة**

استهدفت در اسة لــ (Shruthi, 2015)i<sup>iii</sup> التنبؤ بأسعار بعض السلع الزراعية، وتم استخدام طريقة (ARIMA)، وطريقة (SARIMA)، وطريقة )GARCH)، وطريقة )ARIMAX )للتنبؤ بأسعار البصل والطماطم باستخدام بيانات شهرية لعشر سنوات في مدينتي بنجالورو، وكوالر بالهند لمدة عام لاحق، وخلصت الدراسة إلي أن نموذج (SARIMA) يعطى اقل خطأ نسبي قدر بنحو %21 بالنسبة للبصل، بينما تميز نموذج )ARIMAX )بأدنى نسبة خطأ بالنسبة لمحصول الطماطم بنحو 59%، أي أن جودة النموذج تختلف حسب نوع المحصول وبياناته المتاحه لنفس الفترة الزمنية.

)Adenegan, 2014( واستخدم iv Augmented ( اختبارات السعر لتحليل( Dicker Fuller (ADF) and Granger Causality المكانى للطماطم في أسواق نيجيريا، وتبين أن الأسعار في الأسواق النيجيرية ليست مستقرة، وباستخدام الفرق الأول تم الحصول على سلسلة سعرية ساكنة، وتم رفض فرض العدم لسبعة أسواق لوجود عالقة السببية.

)Asci, etal. 2014( واستخدم <sup>v</sup> طريقة اإلختيارات الحقيقية )UROA )تحليل مخاطر اإلستثمار في زراعة الطماطم بسبب تقلب األسعار، وبينت الدراسة أن المزارعين ربما يستمرون في زراعة محصول الطماطم أم ال حسب المخاطر والفائدة التي سوف تعود عليهم كصافي عائد، واوضحت الدراسة أن هناك عالقة بين دعم أسعار الطاقة والتأمين وتوفير القروض وبين تقليل حجم المخاطر التي يتعرض لها مزارعي الطماطم.

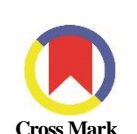

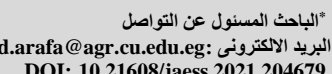

**<sup>\*</sup> الباحث المسئول عن التواصل [mahmoud.arafa@agr.cu.edu.eg:](mailto:mahmoud.arafa@agr.cu.edu.eg) االلكترونى البريد DOI: 10.21608/jaess.2021.204679**

وفي دراسة لتذبذب أسعار الطماطم في الصين طور ( Anokye and نموذج عنكبوتى، وكانت فروضه هي أنه ليس للطماطم vi 2013 ,Oduro) الطازجة بدائل متماثلة، وليس هناك منافسة خارجية في أسواق الطماطم، وأوضحت الدراسة أن ميل دالة الطلب السعرية أقل من نظيرتها للعرض السعرية، مما يؤدى إلى أن السعر والكمية المعروضة للطماطم الطازجة سوف يدور حول كمية وسعر ثابتين بعيدا عن سعر التوازن.

وطبق كل من (2012 ,Yercan and Adanacioglu نموذج )SARIMA )على األسعار الشهرية للجملة لمحصول الطماطم في تركيا، تم اختيار نموذج )(1 1, 1,) (0 0, 1,) SARIMA )كانسب نموذج للتنبؤ بأسعار الطماطم، وتم الإعتماد على معايير (SIC)، و(HQC)، و(AIC) للإختيار بين النماذج القياسية.

واعتمد (Solan, 2011)<sup>viii</sup> على تقدير معاملات القيمة العظمى والدنيا لمتوسط أسعار التداول بالسوق لقياس سلوك أسواق الطماطم في الهند، وتم ازالة التغيرات الموسمية في الأسعار باستخدام طريقة دمج المتوسط المتحرك، وذلك بطرح أقصي قيمة للرقم القياسي من ادنى قيمة مقسوما علي ادنى قيمة مضروبا في .100

**مصدر البيانات:**

تم الإعتماد على بيانات النشرة الشهرية لأسعار السلع الإستهلاكية الصادرة عن الجهاز المركزى للتعبئة العامة واإلحصاء من على موقعه االليكتروني )eg.gov.capmas)، وتناول البحث البيانات الشهرية لألسعار خالل الفترة من يناير 2013 حتى فبراير 2019 بعدد 74 مشاهدة لعدد 11 محصول خضر طازج، هذه المحاصيل تتمثل في الثوم ويرمز له فى هذا البحث بالرمز (gar)، والبصل (oni)، والبطاطس (pot)، والطماطم (tom)، والفاصوليا (gre)، والجزر (cur)، والكرنب (cab)، والباننجان (egg)، والخيار (cuc)، والفلفل (pep)، والكوسة (squ).

**معالجة البيانات:**

تم معالجة البيانات بأكثر من طريقة منها إستخدام اللوغاريتم الطبيعي بهدف تحويل بيانات السلسلة الزمنية إلي الصورة الخطية وإزالة األثر األسي )Trend Exponential )حتى تتناسب مع طريقة التقدير المتبعة فى البحث، كما تمت المعالجة بأخذ الفروق بهدف إزالة اإلتجاه الزمنى وتحويل السلسلة الزمنية إلى حالة السكون، وفى الحالة األولى يشار إلى المتغيرات المدروسة بإضافة حرف (1)، وفي الحالة الثانية يضاف الحرف (d) قبل أسم المتغير فمثلا محصول الثوم )gar )بعد أخذ اللوغاريتم فقط يصبح )lgar)، وبعد أخذ الفرق فقط يصبح )dgar)، وبعد أخذ الفرق واللوغاريتم يصبح )dlgar )وكذلك الحال لبقية المحاصيل.

#### **الطريقة البحثية و مصادر البيانات**

أعتمد البحث على طريقة التقدير الخطى لمتغير ساكن وحيد Univariate، وتم استخدام برنامج )10Eviews )فى التقدير والتحليل والتنبؤ، وتتابع العمل بالبحث بدءا من دراسة حالة السكون في السالسل الزمنية للبيانات الخام (اعتمادا على ثلاثة أساليب أساسية هى الرسومات والمقاييس الاحصائية والاختبارات الاحصائية)، مرورا بمعالجة البيانات، ثم إختبار عملية المعالجة، ثم التقدير اإلحصائي والقياسي، ثم عرض الطرق المختلفة للتقدير والمفاضلة بينها، ثم اختبار جودة النموذج المتنبأ به، ثم التنبؤ بالمستقبل، وتم تقسيم العمل بالبحث على عدة مراحل هى كالتالى:

**-1 مرحلة دراسة حالة السكون داخل السالسل الزمنية لمحاصيل الدراسة:** 

تم اإلعتماد على أسلوبين إما المالحظة من خالل الرسم، أوعلى بعض المقاييس والاختبار ات الإحصائية للسلاسل الزمنية، وأعتمدت طريقة الملاحظة على أنه لو وجد إتجاه زمنى عام في الشكل الممثل للبيانات فهذا دليل على عدم سكون بيانات السلسلة، وإلختبار ذلك عمليا تم قسمة بيانات السلسلة إلى نصفين والمقارنة بين الخصائص اإلحصائية لكل نصف )المتوسط، والتباين، والتباين المشترك)، فإن وُجد عدم ثبات في الخصائص الإحصائية نستطيع أن نقرر أن بيانات السلسلة غير ساكنة وتحتاج إلى معالجة، وإن كانت اإلحصاءات ثابته فإنه إشارة إلى سكون السلسلة الزمنية، وانتهت هذه المرحلة في معظم السالسل الزمنية بمعالجة البيانات بإحدى طرق المعالجة ثم إعمال إختبار جذر الوحدة للتأكد من استقرار السلسلة الزمنية، وتقوم فكرة إختبار جذر الوحدة على إستخدام الفرضيات اإلحصائية**،** والفرض اإلحصائي المستخدم هو:

**فرض العدم: ال يوجد إتجاه زمنى والسلسلة ساكنة الفرض البديل: يوجد إتجاه زمنى والسلسلة غير ساكنة**

واإلختبار اإلحصائي المستخدم هو اختبار ديكي فيللر Augmented (Dickey Fuller (ADF). ويعتمد هذا الإختبار على إضافة فترات إبطاء زمنى على بيانات السلسلة الزمنية حتى تخلو بيانات البواقي Residuals من

مشكلة الإرتباط الذاتـي، ويتم مقارنـة قيمـة إحصـائـي (t)، والتـي يطلق عليها هنـا إختبار جذر الوحدة، عند مستوى معنوية (5%) ودرجات حرية (n-2) بالقيمة الحرجة لاختبار ديكي فيللر لتحديد حالة السكون، والنموذج المستخدم لهذا الإختبار يحتوى على حد ثابت (  $\alpha$  ) وشق يعكس الإتجاه الزمنى (  $\lambda t$  ) كما يلي:

$$
\Delta y_t = \alpha + \gamma y_{t-1} + \lambda t + \sum\nolimits_{s=1}^m a_s \Delta y_{t-1} + o_t
$$

**حيث تمثل )y )السعر وتمثل )t )الزمن.**

ويتم رفض فرض العدم حالة زيادة قيمة )ADF )عن قيمة إحصائي )t)، أى بيانات السلسلة غير ساكنة، وبالتالى بداية تنفيذ المراحل التالية وهى معالجة بيانات السلسلة الزمنية بأحد طرق المعالجة المناسبة وإعادة اإلختبار، أما إن كانت قيمة (ADF) أقل من قيمة (t) يتم استخدامها مباشرة فى التنبؤ وهذا مالم يحدث فى العموم خاصة إذا تعلق الأمر ببيانات الأسعار الزراعية. **-2 مرحلة الصياغة والتقدير واالختبار لمجموعة من النماذج البديلة:** 

تم استخدام توليفة بوكس جينكيز )1976 ,Jenkins-Box )لنماذج اإلنحدار الذاتى والتكامل والمتوسطات المتحركة [(q,d,p(ARIMA **[**حيث تمثل هذه النماذج توليفة من نماذج متعددة هى نماذج اإلنحدار الذاتى من الرتبة [(p(AR[، ونماذج المتوسطات المتحركة من الرتبة [(q(MA[، وتكامل تسلسلي من الرتبة [(d(I [يستخدم إلزالة الفروق، وبعد إجراء سلسلة التكامالت يطلق على النموذج [(q,p(ARMA**[**، ويمكن تمثيل هذه النماذج في المعادالت التالية:

الصيغة العامة لنماذج [ARMA**[**

 $y_t = q y_{t-1} - q_2 y_{t-2} - \cdots - q_p y_{t-p} + q u_{t-1} + q_2 u_{t-2} + \cdots + q_u u_{t-q} + u_t$ 

ح**يث تمثل كل من (**  $\bm{\varphi},\bm{\theta}$  **) معاملات الإنحدار في نماذج الإنحدار الذات***ي* **والمتوسط المتحرك على الترتيب.**

وبعد الحصول على العديد من النماذج الممثلة للبيانات يتم المفاضلة بينها باستخدام طريقة بوكس-جينكز )Jenkins–Box )إلختيار النموذج األمثل، وتقوم هذه الطريقة على مبدأ التدرج في اإلختيار مع إستبعاد النماذج الغير صالحة بناء على عدة معايير وخلال ثلاثة مراحل أساسية هي: (أ) مرحلة تعريف النموذج، (ب) مرحلة التقدير ، (جـ) مرحلة الإختبار .

- **أ. مرحلة الصياغة:** خالل هذه المرحلة تم تحديد ماهية النماذج الصالحة للتقدير من حيث رتبة اإلرتباط الذاتي، ورتبة المتوسط المتحرك، وعدد التكامالت أو الفروق، ويتم ذلك من خالل الفحص النظري لشكل سلسلة دالة اإلرتباط الذاتي )ACF)، ودالة اإلرتباط الذاتي الجزئي )PACF )مع الزمن، وتقوم الفكرة هنا على التركيز على القيم المتطرفة والبيانات المفقودة والفواصل الهيكلية للبيانات، وكلما كانت السلسلة الزمنية تباعدية )Divergent )آلت قيم دالة (AC) إلي مالانهاية وهذا يعنى عدم ثبات السكون، ويتم تمهيد السلسلة الزمنية بأخذ اللوغاريتم الطبيعي و/أو عدد معين من الفروق يمثل [)d)I[، وبمجرد تحقيق السكون يتم تحديد رتبة )(q(MA,)p(AR)، فالبنسبة لرتبة المتوسط المتحرك )MA )تتحدد على أساس نزعة دالة اإلرتباط الذاتي إلى تحقيق فرق معنوى بعيدا عن الصفر عند الإبطاء (Lag) رقم (q) ثم بعد ذلك تأخذ في التقارب السريع، أما رتبة )AR )فتتحدد عن طريق نزعة دالة اإلرتباط الذاتي إلى قيمة قريبة من الصفر عند اإلبطاء )Lag )رقم )p)، بينما تأخذ دالة الإرتباط الذاتي الجزئي قيما معنويه (Spikes) للإبطاء الأعلى من )p )ثم تتقارب بعد ذلك، وفى نهاية تلك المرحلة نخرج بعدد من النماذج هى الأنسب للتقديرنختار من بينها خلال المرحلة التالية الأفضل على الإطلاق.
- **ب. مرحلة التقدير:** خالل هذه المرحلة يتم تطبيق معايير احصائية، وتقدير معامالت مختلفة لجميع النماذج التي تم اختيارها خالل المرحلة السابقة، ثم مقارنة النماذج باستخدام معايير منها معيار ) Information Akaike Schwarz Information Criterion ( ومعيار ،(Criterion (AIC) (SIC)(، وتركز اإلختيار على اختيار النموذج األكثر تميزا إعتمادا على القيم األصغر لكل من )AIC)، و)SIC)، مع العلم بأن المعيار الثاني هو المرجح النهائي للإختيار بناء على الأبحاث السابقة.
- **ج. مرحلة اإلختبار:** خالل هذه المرحلة يتم اختبار جودة توفيق النموذج وتم اإلعتماد في هذه المرحلة على رسم كوروليجرام )Corolegram )للبواقي )Residuals )وتحديد القيم المتطرفة بعيدا عن الخط المقدر، ولتأكيد النتائج فقد تم استخدام قيم إحصـائي (Box–Pierce statistic (BP))، وقيم إحصائي ),(LB (Box–Ljung )والذى يطلق عليه اختبار statistic-Q، واإلختباران يستخدمان إلحتبار اإلرتباط الذاتي للبواقي في طريقة بوكس جينكيز.

**-3 مرحلة التنبؤ اإلقتصادي** 

**يعتبر التنبؤ بالمتغيرات اإلقتصادية جزء رئيسي من طرق التحليل اإلقتصادى القياسي، ومن أشهر طرق التنبؤ اإلقتصادي:**

- )1( طريقة نماذج اإلنحدار الذاتي والمتوسطات المتحركة التكاملية )Autoregressive Integrated Moving Average, ARIMA) والتي تعرف بطريقة بوكس جينكيز )Jenkins–Box)،
- )2( طريقة نماذج إنحدار المعادلة الواحدة )equation-Single ،)Regression Models
- )3( طريقة نماذج إنحدار المعادالت اآلنية ) Equation-Simultaneous ،)Regression Models
	- (4) طريقة التمهيد الأسي (Exponential Smoothing Methods)،
	- (5) طريقة متجه الإنحدار الذاتي (Vector Autoregression, VAR). وتم اإلعتماد على الطريقة االولى فى التنبؤ فى هذا البحث.

وإن كان موضوع التنبؤ هو الأسعار المالية فلابد من التعرض لمشكلة التقلبات الدورية (clustering volatility)، وللكشف عن هذه المشكلة يتم استخدام نموذج ) Conditional Autoregressive Generalized ( نموذج أو ،(Heteroscedasticity, ARCH .)Autoregressive Conditional Heteroscedasticity, GARCH **4 - نماذج عدم ثبات التباين الشرطي لعالقة اإلنحدار الذاتي: ARCH Models**

دعت الحاجة إلى استخدام هذه النماذج في بيانات السالل الزمنية للمتغيرات المالية وخاصة بيانات األسعار التي تتميز بالتقلبات عبر الزمن، وزادت الحاجة إلى استخدام تلك النماذج مع زيادة المخاطر والتقلبات الموسمية خاصة في قطاع الزراعة، فإن كنا نريد تقدير النموذج اآلتى:

$$
y_t = \alpha + \beta' X_t + \mu_t
$$

وبفرض ان حد الخطأ العشوائي يتوزع توزيعا طبيعيا بمتوسط صفر وتباين ثابت

$$
\mu_t \sim N(0, \delta^2)
$$

ويمكن الحصول على قيمة التباين بفترة إبطاء واحدة كدالة فى مربع حد الخطأ العشوائي

$$
h_{t} = \delta_{t}^{2} = \gamma_{0} + \gamma_{1} \mu_{t-1}^{2}
$$
\n
$$
[{\rm ARCH}(1)] \text{ [ARCH(1)]}
$$
\n
$$
e^{i\omega t} \text{ [ARCH(1)]}
$$
\n
$$
e^{i\omega t} \text{ [ARCH(2)]}
$$
\n
$$
h_{t} = \delta_{t}^{2} = \gamma_{0} + \gamma_{1} \mu_{t-1}^{2} + \gamma_{1} \mu_{t-2}^{2} + \ldots + \gamma_{q} \mu_{t-q}^{2}
$$

$$
h_{t} = \gamma_0 + \sum_{j=1}^{q} \gamma_j \mu_{t-j}^2
$$

وإلختبار أثر نموذج )ARCH )نستخدم اختبار )–Breusch Pagan )في الشكل الرياضي التالي

$$
\hat{\mu}_t^2 = \gamma_0 + \gamma_1 \hat{\mu}_{t-1}^2 + \gamma_2 \hat{\mu}_{t-2}^2 + \dots + \gamma_q \hat{\mu}_{t-q}^2 + w_t
$$

ثم حساب ) 2 ( باستخدام الفروض النظرية التالية *R T*\* **فرض العدم: جميع قيم معلمات النموذج بصفر والعالقة غير معنوية الفرض البديل: على األقل واحدة من قيم معلمات النموذج ال تساوى صفر والعالقة معنوية** 

وباستخدام إحصـائي  $(\,\chi^2\,)$  بدرجات حرية  $\,$  (q) ، فإن تم رفض

فرض العدم فإن ذلك يعنى أن النموذج له تأثير معنوى.

**-5 نماذج عدم ثبات التباين الشرطي لعالقة اإلنحدار الذاتي العامة: GARCH Models**

ترجع الفكرة إلى ) ix(Tim Bollerslev أساس العمل على شق المتوسطات المتحركة في نموذج )ARCH )أكثر من العمل على شِق الإنحدار الذاتي، وضمَّن "تيم بولر سليف" شِق التباين الشرطي بفترات إبطاء داخل نموذج الـ )ARCH)، ويأخذ النموذج الصورة العامة التالية:  $\omega x$ 

$$
y_{t} = \alpha + \beta' X_{t} + \mu_{t}
$$
  
\n
$$
\mu_{t} / \Omega_{t} \sim N(0, h_{t})
$$
  
\n
$$
h_{t} = \gamma_{0} + \sum_{i=1}^{q} \delta_{i} h_{t-i} + \sum_{j=1}^{q} \gamma_{j} \mu_{t-j}^{2}
$$
  
\n
$$
\text{min}
$$

**دراسة حالة السكون**

يالحظ من شكل )1( انه لبيانات أسعار جميع المحاصيل محل الدراسة إتجاها عاما )Trend)، وأن البيانات ليست خطية وتتوزع توزيع أسي، كما تتميز جميع البيانات بالتقلبات الدورية (الموسمية) وتتصف بعدم الثبات مع الزمن، وبذلك يمكن التقرير بأن بيانات هذه السلسلة الزمنية غير مستقرة وغير خطية ولها إتجاه زمني عام ويجب العمل على تمهيدها ومعالجتها قبل استخدامها فى المرحلة التالية.

ويبين شكل (2) أثر التغيرات الموسمية على بيانات أسعار لمحاصيل الدراسة، يالحظ من الشكل أن جميع المحاصيل تتسم بالتغيرات السعرية الموسمية بصفة ملحوظة.

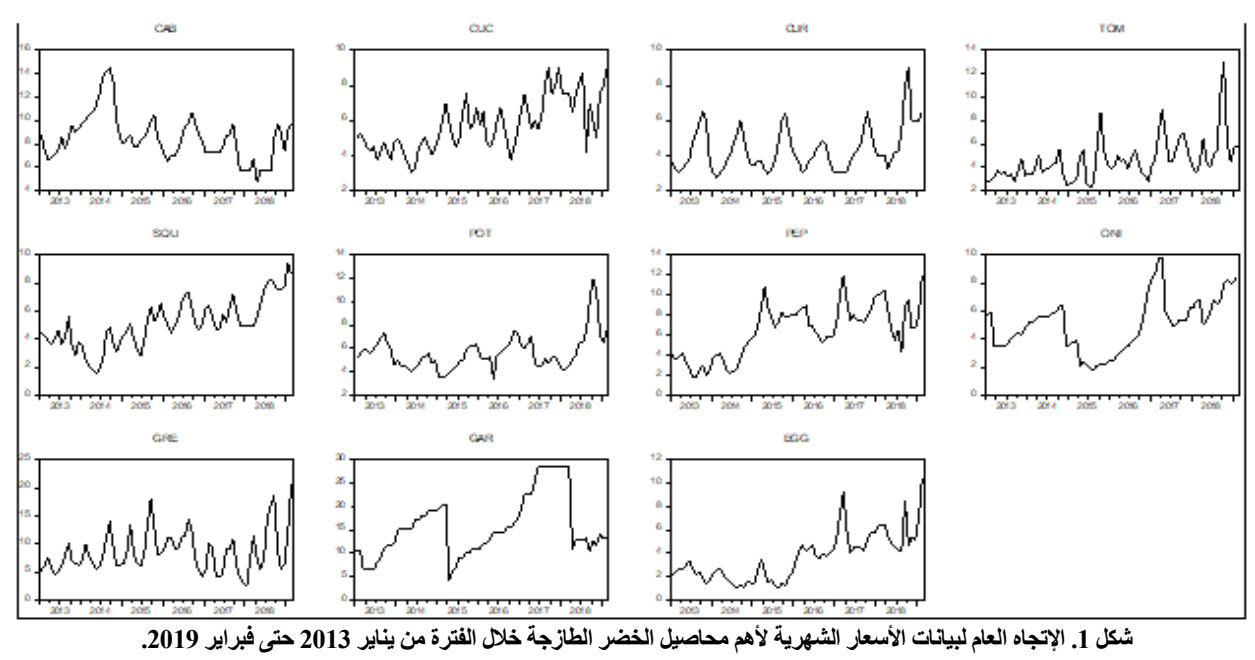

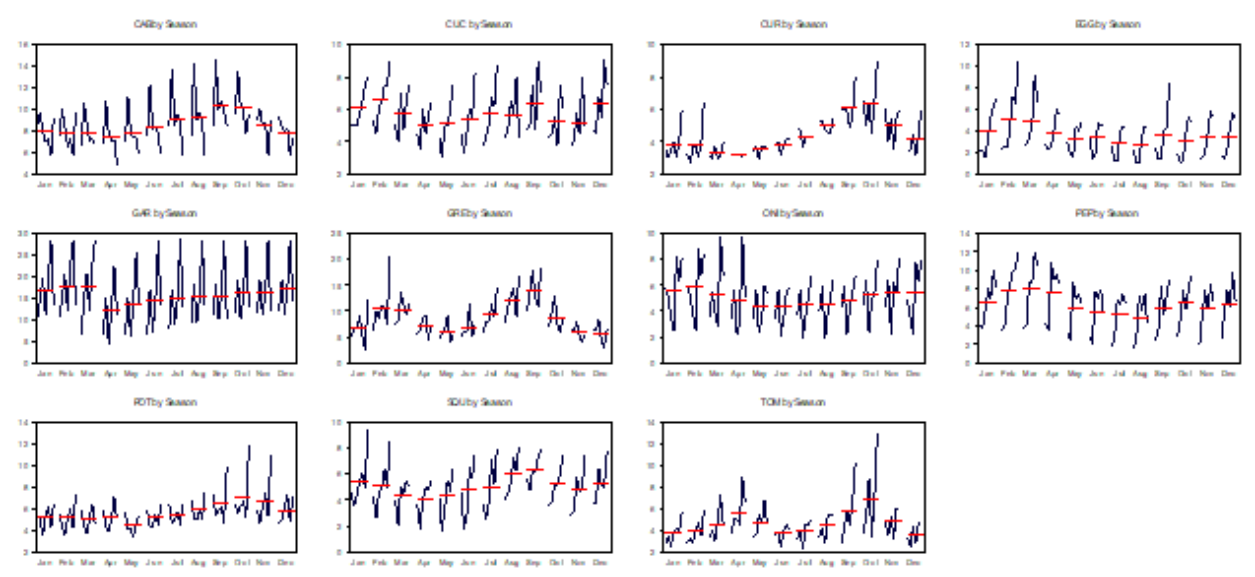

**شكل .2 التغيرات الموسمية لبيانات األسعار الشهرية ألهم محاصيل الخضر الطازجة خالل الفترة من يناير 2013 حتى فبراير .2019**

**أهم االحصاءات الوصفية لبيانات السالسل الزمنية**

يعرض جدول (1) الخصائص الإحصائية (المتوسط والتباين والتغاير) لبيانات السلاسل الزمنية للمحاصيل محل الدراسة، وتم اجراء اختبار الفرق بين متوسطين لتلك الخصائص لنصفي السلسلة الزمنية، وتم االعتماد على الفروض االحصائية:

#### **فرض العدم: ال يوجد فرق معنوى**

# **الفرض البديل: يوجد فرق معنوى**

من خالل اختبار الفرضيات تم رفض فرض العدم وتبين عدم ثبات أي من تلك الخصائص لجميع المحاصيل، وبذلك يمكن التقرير بأن بيانات جميع السالسل الزمنية لمحاصيل الدراسة غير مستقرة ويجب العمل على تمهيدها ومعالجتها، وهو ما يؤكد نتيجة المالحظة النظرية من الرسم البيانى بالشكل السابق.

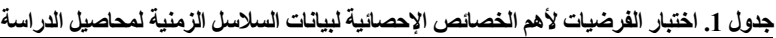

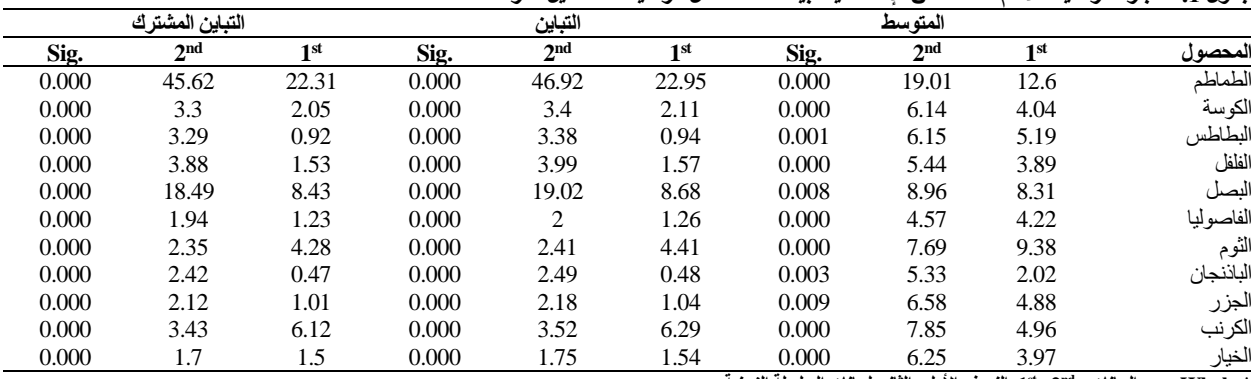

**1 النصف األول والثاني لبيانات السلسلة الزمنية st 2 , nd \* Whole جميع البيانات،** 

### **إختبار جذر الوحدة:**

بمقارنة القيمة الحرجة بقيمة إحصائي (t) كما بجدول (2) يتضح ان جميع النتائج تشير الى عدم معنوية اإلختبار مما يشير عدم قبول فرض العدم ووجود دليل قوى على أن البيانات الخام للسالسل الزمنية محل اإلختبار غير ساكنه لكون قيمة إحصائي (t) أكبر من القيمة الحرجة لإختبار ديكي فيللر عند جميع مستويات المعنوية (1%، و5%، و 10%)، وبالتالي فالقرار هو رفض فرض العدم والقبول بوجود اتجاه زمنى في البيانات الخام للسالسل الزمنيةمحل اإلختبار والتقرير بأنها غير ساكنه، في حين تأخذ قيم اإلحتمال بالنسبة للفرق االول والثاني والثالث والرابع قيما مختلفة تشير الى معنوية العالقة عند الفرق االول لمحصول الجزر والكرنب، وعند الفرق الثاني للطمطام والكوسة والفاصوليا والجزر، وعند الفرق الثالث للفاصوليا، وعند الفرق الرابع للطماطم والفاصوليا.

## **مرحلة التعريف**:

خالل تلك المرحلة تم تمهيد بيانات السالسل الزمنية بعد أن تم دراسة حالة السكون خالل المرحلة السابقة وتبين عدم سكون جميع السالسل الزمنية، وقد تم إجراء بعض التحويالت للحصول على الوضع الساكن للسالسل الزمنية بأخذ اللوغاريم الطبيعي )LOG )ألزالة األثر األسي، و/أو أخذ الفروق )DLOG )إلزالة أثر اإلتجاه الزمني، ثم إعادة رسم البيانات فتظهر كما بشكل(3) والذى يبين معالجة بيانات بعض السلاسل الزمنية دون الأخرى والتي سوف يتم معالجتها في المراحل التالية.

يلاحظ من شكل (4) إزالة أثر كل من الإتجاه الزمنى والأثر الأسي (الخطية) من جميع السلاسل الزمنية ويتبقى فقط اثر التقلبات الموسمية.

**جدول .2 نتائج إختبار ديكي فيللر للبيانات الخام وللفرق األول وللفرق الثاني لمحاصيل الدراسة**

| فيمة الإحتمال للبيانات الخام والفروق* |        |        |                                                                                                    |                  |          |                                |  |
|---------------------------------------|--------|--------|----------------------------------------------------------------------------------------------------|------------------|----------|--------------------------------|--|
| $(-4)$                                | $(-3)$ | $(-2)$ | $(-1)$                                                                                                    | $\boldsymbol{0}$ | ADF      |                                |  |
| 0.0000                                | 0.0760 | 0.0000 | 0.3699                                                                                                    | 0.8586           | 0.671    | الطماطم                        |  |
|                                       |        | 0.0014 | 0.0424                                                                                                    | 0.7785           | 0.332    | الكوسة                         |  |
|                                       |        |        | 0.7470                                                                                                    | 0.5654           | $-0.324$ | البطاطس                        |  |
|                                       |        |        | 0.9780                                                                                                    | 0.6884           | 0.028    | الفلفل                         |  |
|                                       |        |        |                                                                                                    | 0.6398           | $-0.117$ | النصل                          |  |
| 0.0001                                | 0.0001 | 0.0001 | 0.5221                                                                                                    | 0.8296           | 0.537    | الفاصو لبا                     |  |
|                                       |        |        |                                                                                                    | 0.4106           | $-0.966$ | النو م                         |  |
|                                       |        |        |                                                                                                    | 0.7527           | $-0.240$ | الباننجان                      |  |
|                                       |        | 0.0251 | 0.0004                                                                                                    | 0.5782           | $-0.290$ | الجز ر                         |  |
|                                       |        |        | 0.0442                                                                                                    | 0.5514           | $-0.361$ | الکر نب                        |  |
| 1.4124<br>$\sim$ $\sim$               | .      |        | and the dealership of the contract of the contract of the contract of the contract of the contract of the contract of the contract of the contract of the contract of the contract of the contract of the contract of the cont | 0.5854           | $-0.270$ | الخيار<br>$\sim$ $\sim$ $\sim$ |  |

**\* )0(، )1-(، )2-(، )3-(، )4-( قيمة اإلحتمال للبيانات الخام وللفرق االول والثاني والثالث والرابع على الترتيب، )---( ال توجد بيانات** 

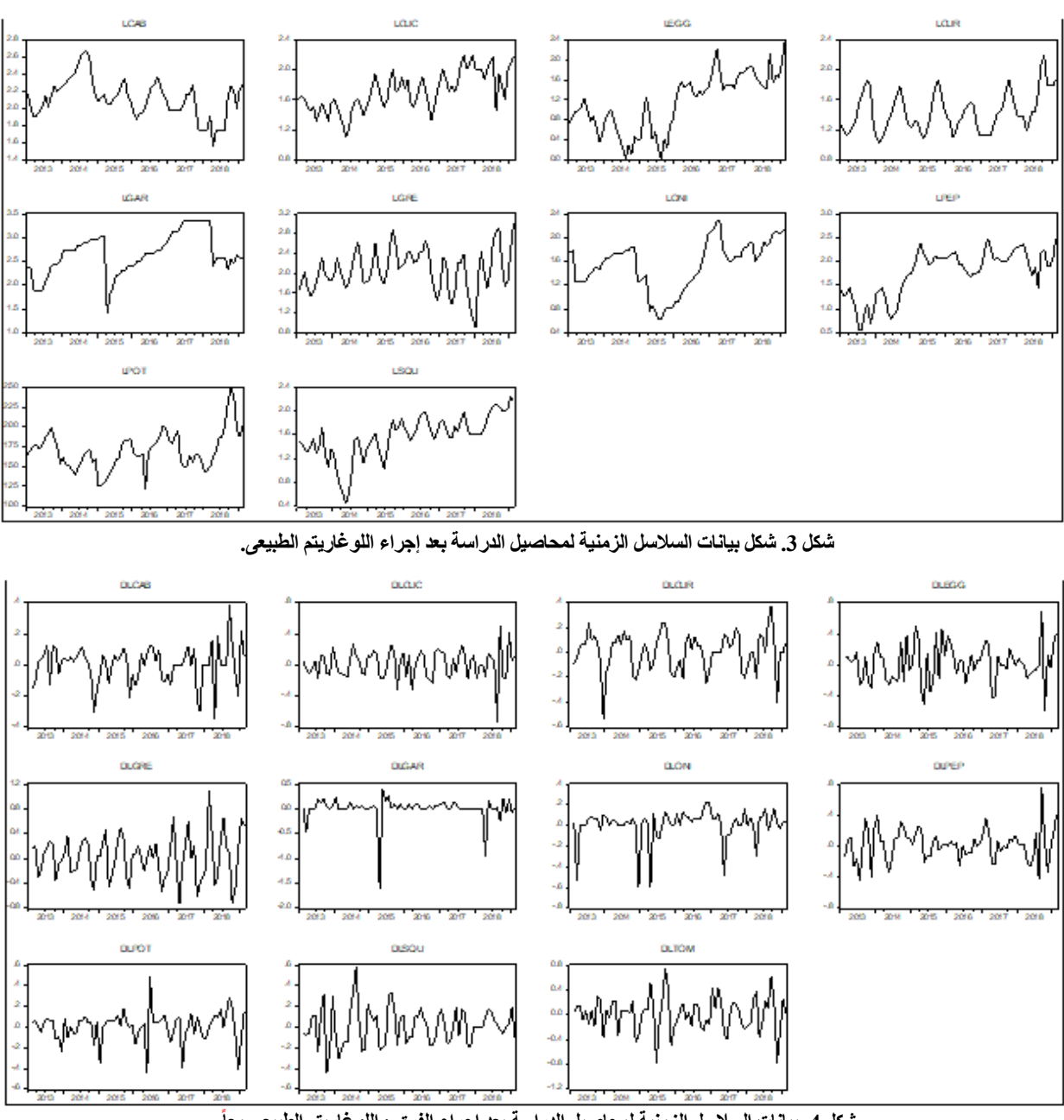

**شكل .4 بيانات السالسل الزمنية لمحاصيل الدراسة بعد إجراء الفرق واللوغاريتم الطبيعي معا .**

**إختيار نماذج اإلنحدار الذاتي والمتوسطات المتحركة:[(q,p(ARMA[**

بعد أخذ الفروق لبيانات السالسل الزمنية يطلق على النموذج **[(q,p(ARMA[**، وبناء على قيمة دالة اإلرتباط الذاتي )ACF )واإلرتباط الذاتي الجزئي )PACF )وشكل "الكوليرجرام" )Colergram )المعروض بشكل)1( وشكل)2( بالمحلق وباإلستعانة بأمر ) ARIMA Automatic 10Eviews ,Forecasting )تم تحديد عدد النماذج المقترحة ثم إختيار أفضل النماذج من بينها، ويعرض جدول )3( وجدول )4( وجدول )5( النتائج الخاصة بالنموذج الذى تم إختياره لكل محصول، ويالحظ أن بعض النماذج صيغت علي اساس الحصول على اللوغاريتم الطبيعي فقط هي محاصيل الكرنب والثوم والبصل والبطاطس، وبعضها تم صياغته من خالل أخذ الفرق فقط وهو محصول الكوسة، والبعض اآلخر تم صياغته باخذ كل من اللوغاريتم والفرق معا وهى محاصيل الطماطم والجزر والخيار والباذنجان، اما محصول الفلفل فقط تم إستخدام طريقة بوكس-كوكس لتحويل بياناته، وتلخصت طرق التقدير في طريقتين هما المربعات الصغري العادية (OLS)، وطريقة الإمكان الأعظم .(ML)

تم اإلعتماد في اختيار النموذج االفضل في النهاية على معياري )AIC)، و)SIC)، وقدرت قيمة كل منها على التوالى لمحصول الكرنب بنحو)-1.36 = AIC)، و)-1.27 = SIC)، ولمحصول الخيار بنحو ) AIC

-0.66 =(، و)-0.53 = SIC)، ولمحصول الجزر بنحو )-1.24 = AIC)، و)-0.98 = SIC)، ولمحصول الباذنجان بنحو )0.07 = AIC)، و) = SIC  $\cdot$ (SIC = 0.13)، ولمحصول الثوم بنحو (AIC = 0.04)، و $(0.19)$ ولمحصول الفاصوليا الخضراء بنحو )4.54 = AIC)، و)4.76 = SIC)، ولمحصول البصل بنحو )-0.81 = AIC)، و)-0.72 = SIC)، ولمحصول الفلفل بنحو )7.5 = AIC)، و)7.6 = SIC)، ولمحصول البطاطس بنحو )-1.3 = AIC)، و)-0.94 = SIC)، ولمحصول الكوسة بنحو ) = AIC  $\triangleleft$ (AIC = -0.10)، و(SIC = 2.50)، ولمحصول الطماطم بنحو (AIC = -0.10) و(SIC = 0.05).

وتتمثل أهم النماذج المقدرة لمحصول الكرنب فى ARMA[ [(0,0)(1,0)، ولمحصول الخيار [(0,0)(1,1) ARMA[، ولمحصول الجزر [(0,0)(4,2) ARMA[، ولمحصول الباذنجان ARMA[ [(0,0)(1,1)، ولمحصول الثوم [(0,0)(1,0) ARMA[، ولمحصول الفاصوليا [(0,0)(2,2) ARMA[، ولمحصول البصل ARMA[ [(0,0)(1,0)، ولمحصول الفلفل [(0,0)(2,1) ARMA[، ولمحصول البطاطس [(0,0)(1,0) ARMA[، ولمحصول الكوسة ARMA[ [(0,0)(4,2)، ولمحصول الطماطم [(0,0)(2,1) ARMA[.

### **محمود عبدالتواب عرفة و حازم أحمد رفعت**

### **جدول .3 نتائج نماذج اإلنحدار الذاتي والمتوسطات المتحركة (q,p(ARMA**

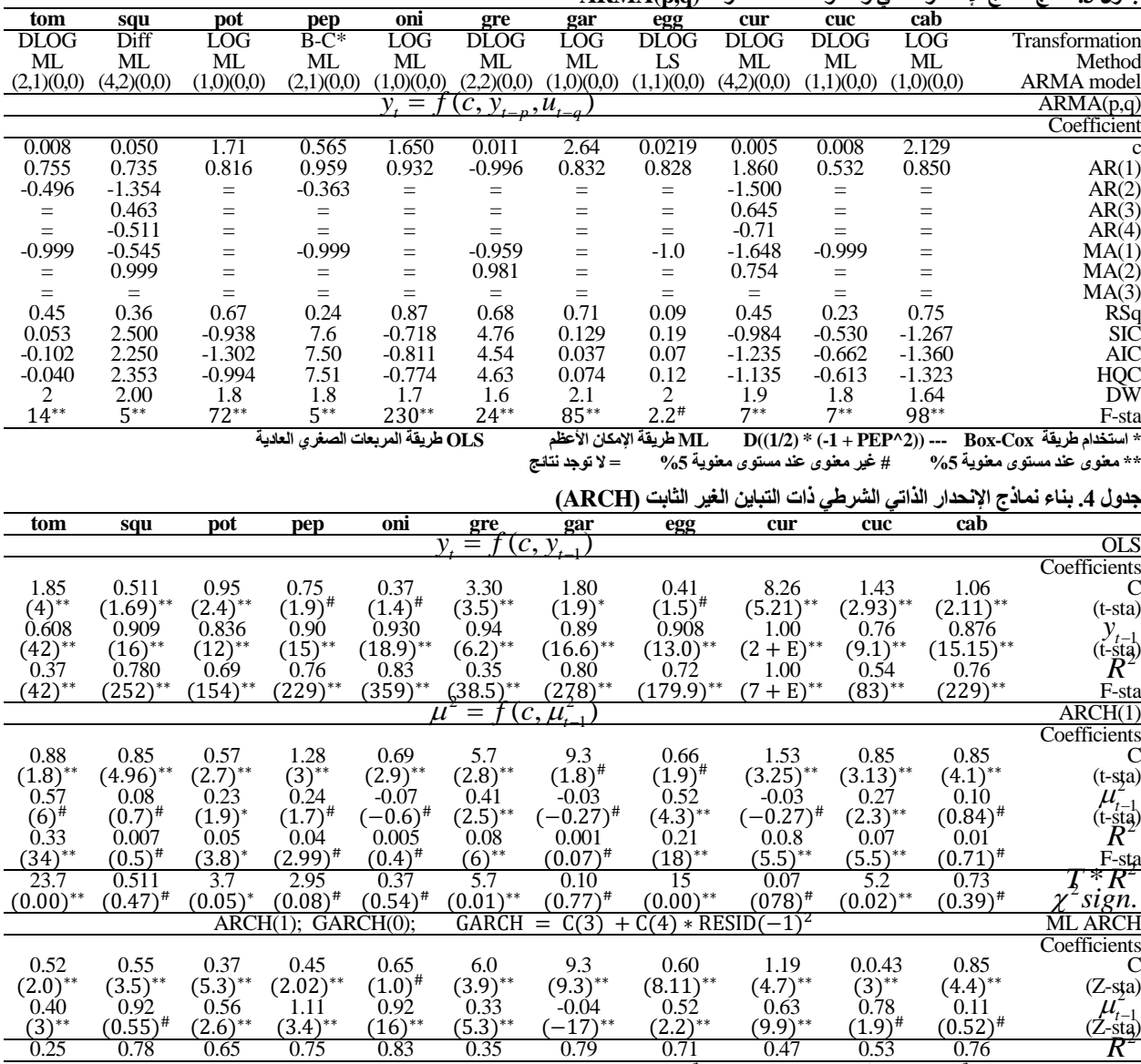

**\*\* معنوى عند مستوى معنوية %5 # غير معنوى عند مستوى معنوية %5** 

#### **جدول .5 بناء نماذج اإلنحدار الذاتي الشرطي العامة ذات التباين الغير الثابت )GARCH)**

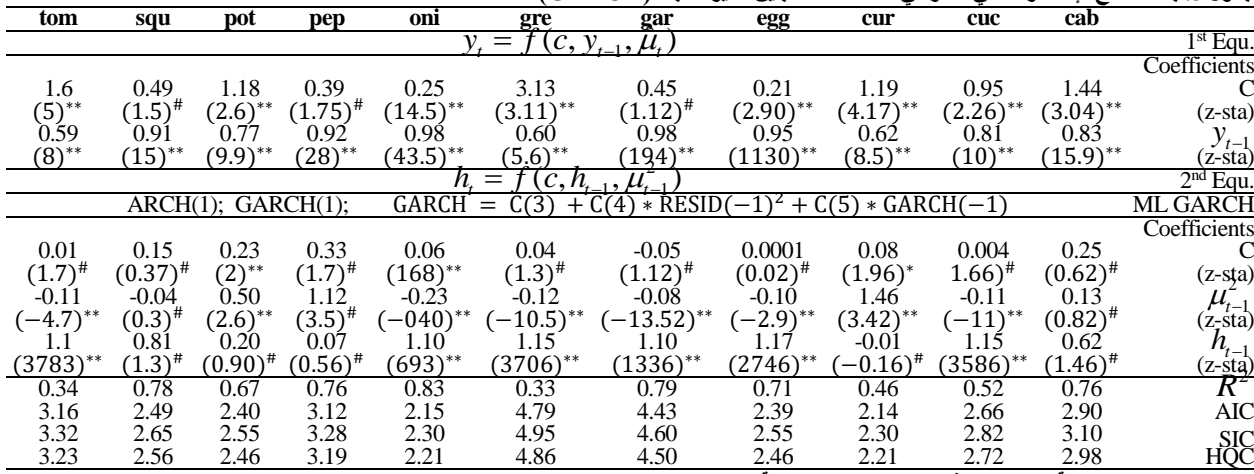

 $(0.79)$ 

0.25 0.78 0.65 0.75 0.83 0.35 0.79 0.71 0.47 0.53 0.76

**\*\* معنوى عند مستوى معنوية %5 # غير معنوى عند مستوى معنوية %5** 

**المراجع**

محمود رياض محمود )دكتور(، مرفت طلعت محمد المحالوى )دكتور(، التحليل الاحصـائي للسلاسل الزمنية باستخدام R، مكتبة كلية الدر اسات

سمير مصطفي شعراوى )دكتور(، التحليل الحديث للسالسل الزمنية، مركز النشر العلمى جامعة الملك عبدالعزيز، جدة، صفحة .24

#### **مجلة اإلقتصاد الزراعى والعلوم اإلجتماعية المجلد** *12 (10***(:أكتوبر** *2021***،**

- Martin Anokye and Francis T. Oduro (2013) Cobweb Model with Buffer Stock for the Stabilization of Tomato Prices in Ghana. Journal of Management and Sustainability; Vol. 3, No. 1.
- Nauni, Solan (2011) Behaviour of market arrivals and prices of tomato in selected markets of north India. Journal of Farm Sciences 1(1) : 69-74.
- Serhat Asci; John J. VanSickle; and Daniel J. Cantliffe (2014) Risk in Investment Decision Making and Greenhouse Tomato Production Expansion in Florida. International Food and Agribusiness Management Review, Vol.17 Issue 4.
- Tim Bollerslev (1986) Generalised Autoregressive Conditional Heteroskedasticity. Journal of **Econometrics**
- Adanacioglu, H and Yercanm M. (2012) An analysis of tomato prices at wholesale level in Turkey: an application of SARIMA model. Available online at:
- Dimitrios Asteriou (2012) Applied Econometrics, 2nd edition, page 267.
- https://www.researchgate.net/publication/268807959\_An\_ analysis\_of\_tomato\_prices\_at\_wholesale\_level\_in\_ Turkey\_An\_application\_of\_SARIMA\_model
- J. Shruthi (2015) An Analysis of Price Forecasting Techniques for Onion and Tomato Crops. Project Report, University of Agricultural Sciences, Bengaluru, India.
- K. O. Adenegan and I.B. Adeoye (2014) Spatial Price Analysis of Tomatoes in Nigeria. Intarnational Journal of Managemant and Marketing Research Vol.5 No.2.

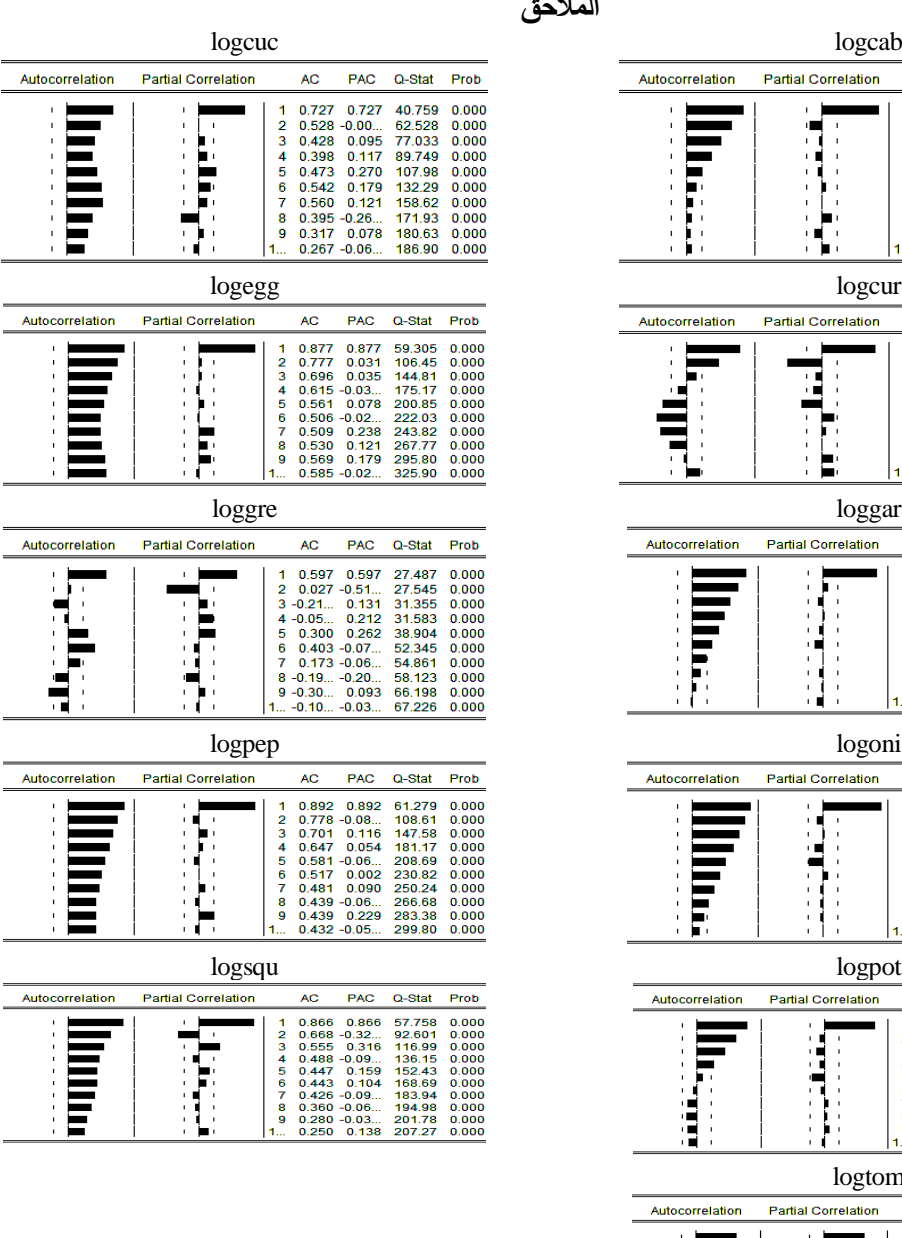

**المالحق**

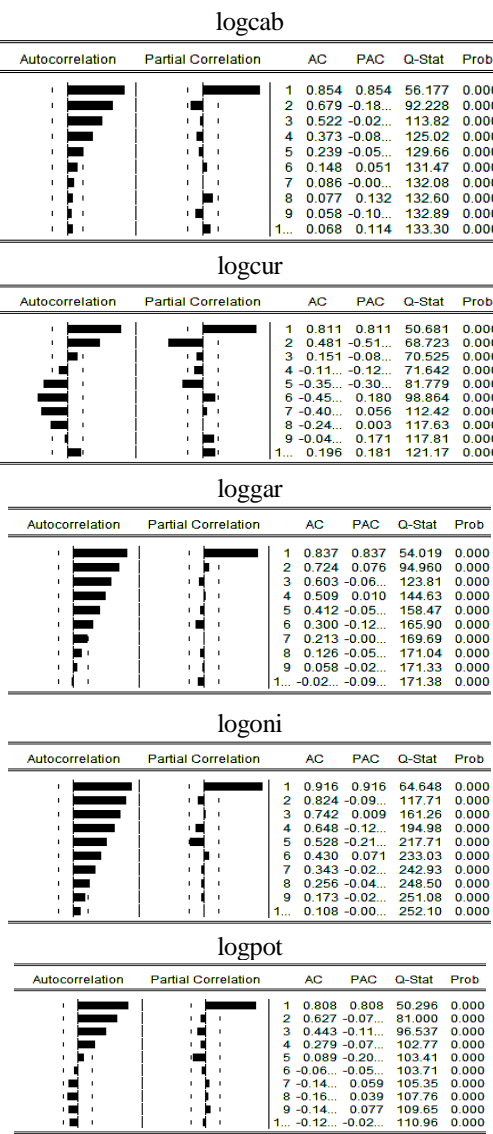

logtom

90 H

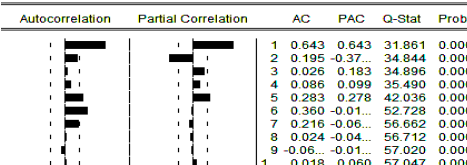

**شكل ملحق .1 رسم الكوليرجرام لـ لوغاريم األسعار لبيانات السالسل الزمنية لمحاصيل الدراسة**

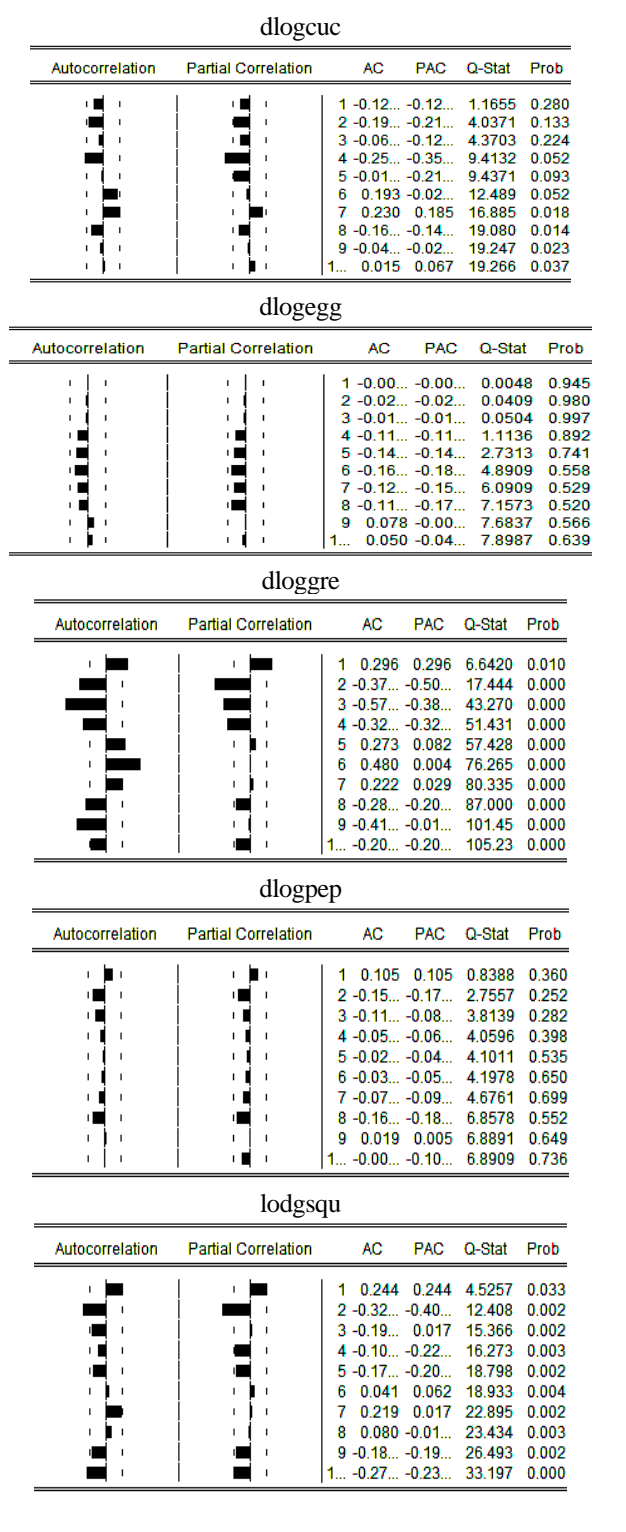

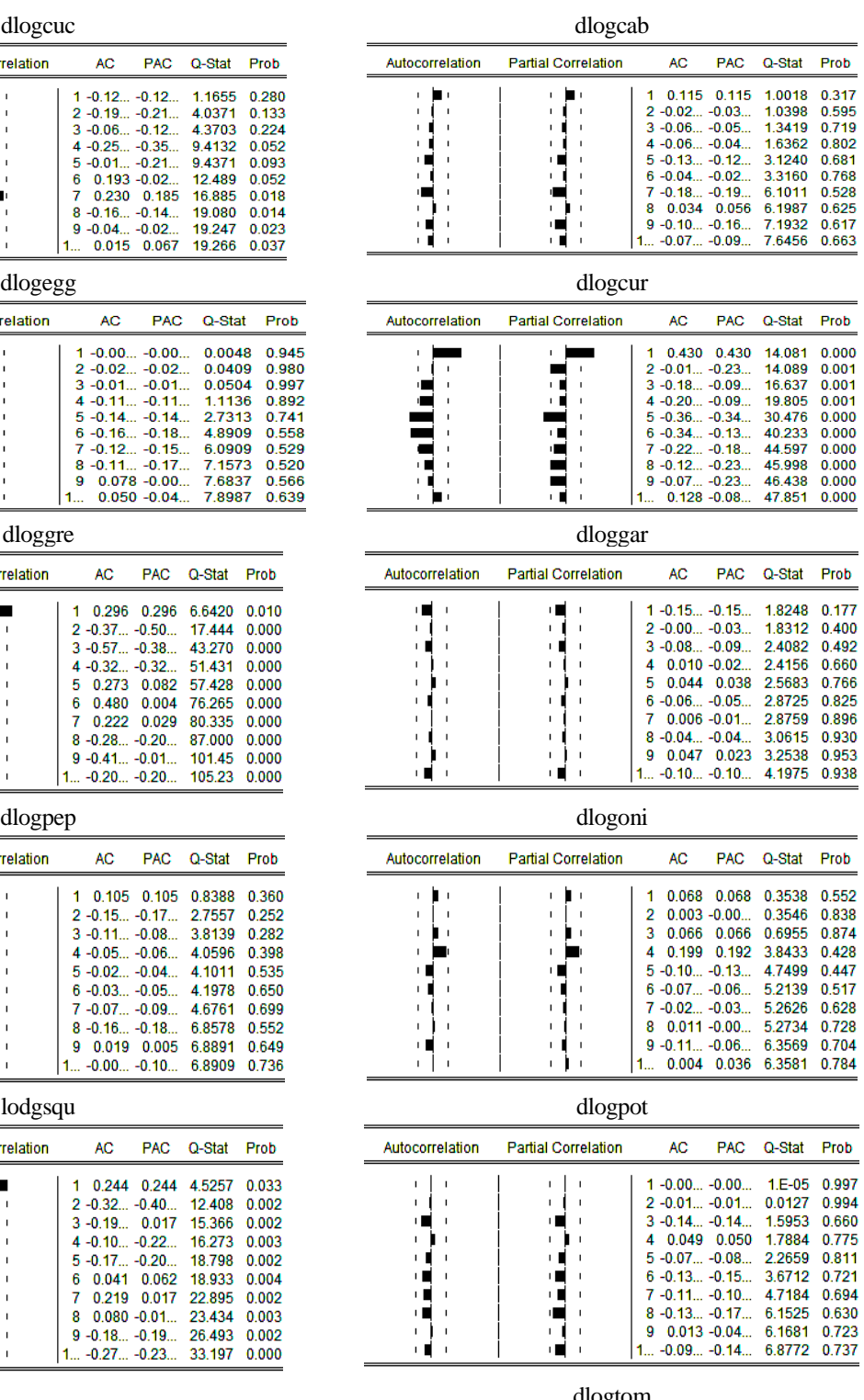

| dlogtom         |                            |        |                                                                                           |                                                                                                  |                                                                                                  |                                                                                        |  |  |  |  |  |  |  |
|-----------------|----------------------------|--------|-------------------------------------------------------------------------------------------|--------------------------------------------------------------------------------------------------|--------------------------------------------------------------------------------------------------|----------------------------------------------------------------------------------------|--|--|--|--|--|--|--|
| Autocorrelation | <b>Partial Correlation</b> |        | <b>AC</b>                                                                                 | <b>PAC</b>                                                                                       | Q-Stat                                                                                           | Prob                                                                                   |  |  |  |  |  |  |  |
| I.<br>I.        |                            | ц<br>6 | 0.136<br>$2 - 0.38 - 0.41$<br>$3 - 0.34 - 0.26$<br>$4 - 0.25 - 0.43$<br>$8 - 0.16 - 0.11$ | 0.136<br>$0.194 - 0.03$<br>$0.343 - 0.04$<br>$0.083 - 0.04$<br>$9 - 0.22 -0.07$<br>1 -0.09 -0.11 | 1.4158<br>12.999<br>22.255<br>27.265<br>30.286<br>39.889<br>40.458<br>42.744<br>46.878<br>47.692 | 0.234<br>0.002<br>0.000<br>0.000<br>0.000<br>0.000<br>0.000<br>0.000<br>0.000<br>0.000 |  |  |  |  |  |  |  |

**شكل ملحق .2 رسم الكوليرجرام لـفرق لوغاريم األسعار لبيانات السالسل الزمنية لمحاصيل الدراسة**

# **An Econometric Study for Analyzing and Forecasting Consumer Prices of Selected Fresh Vegetables**

### **Arafa, M. A.<sup>1</sup> and H. A. Refaat<sup>2</sup>**

<sup>1</sup>Ciro University, Faculty of Agricultural, Agricultural Economics Department.

<sup>2</sup>Ciro University, Faculty of Graduate Studies for Statistical Research, Applied Statistics and Econometric Department.

### **ABSTRACT**

This paper aims to predict the monthly prices of some selected agricultural commodities using the Box-Jenkis method, and the monthly data for 11 fresh vegetable crops were used, these crops are; garlic, onions, potatoes, tomatoes, green beans, carrots, cabbage, eggplant, cucumbers, peppers and zucchini, during from January 2013 to February 2019 with total 74 observations, the paper implemented in five basic stages: stage (1) studying the stationary within the time series, stage (2) formulation, estimation and testing for a set of alternative models, stage (3) economic forecasting, stage (4) testing the instability of the conditional variance of the autoregressive relationship, stage (5) testing the conditional variance instability of the general autoregression relationship, and after testing the stationary and trend states and treating them with appropriate methods, the following most important results were obtained, which are models suitable for predicting the future, and the most important estimated models are for cabbage is  $[ARMA(1,0)(0,0)]$ , cucumber  $[ARMA(1,1)(0,0)]$ , carrot [ARMA (4,2)(0,0)], Eggplant [ARMA(1,1)(0,0)], garlic [ARMA(1,0)(0,0)], green beans [ARMA(2,2)(0,0)] onion [ARMA(1,0)(0,0)], pepper [ARMA(2,1)(0,0)], potato [ARMA(1,0)(0,0)].

 $\overline{a}$ 

سمير مصطفي شعراوى (دكتور)، التحليل الحديث للسلاسل الزمنية مركز النشر العل*مى* جامعة الملك عبدالعزيز، جدة. صفحة 24.<sup>1</sup>

**ii Applied Econometrics, 2nd edition, Dimitrios Asteriou, page 267.**

**iii J. Shruthi (2015) An Analysis of Price Forecasting Techniques for Onion and Tomato Crops. Project Report, University of Agricultural Sciences, Bengaluru, India.**

**ivK. O. Adenegan and I.B. Adeoye (2014) Spatial Price Analysis of Tomatoes in Nigeria. Intarnational Journal of Managemant and Marketing Research Vol.5 No.2.**

**<sup>v</sup>Serhat Asci; John J. VanSickle; and Daniel J. Cantliffe (2014) Risk in Investment Decision Making and Greenhouse Tomato Production Expansion in Florida. International Food and Agribusiness Management Review, Vol.17 Issue 4.**

**viMartin Anokye and Francis T. Oduro (2013) Cobweb Model with Buffer Stock for the Stabilization of Tomato Prices in Ghana. Journal of Management and Sustainability; Vol. 3, No. 1.**

v<sup>ii</sup>Adanacioglu, H and Yercanm M. (2012) An analysis of tomato prices at wholesale level in Turkey: an application of SARIMA model. **Available online at:**

**https://www.researchgate.net/publication/268807959\_An\_analysis\_of\_tomato\_prices\_at\_wholesale\_level\_in\_Turkey\_An\_application\_of\_ SARIMA\_model**

**viii Nauni, Solan (2011) Behaviour of market arrivals and prices of tomato in selected markets of north India. Journal of Farm Sciences 1(1) : 69-74.**

**ix Tim Bollerslev (1986) Generalised Autoregressive Conditional Heteroskedasticity.** *Journal of Econometrics***.**